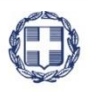

#### ΕΛΛΗΝΙΚΗ ΔΗΜΟΚΡΑΤΙΑ **YNOYPFEIO** ΑΝΑΠΤΥΞΗΣ ΚΑΙ ΕΠΕΝΔΥΣΕΩΝ **ΓΕΝΙΚΗ ΓΡΑΜΜΑΤΕΙΑ ΔΗΜΟΣΙΩΝ ΕΠΕΝΔΥΣΕΩΝ & ΕΣΠΑ**

#### **ΕΘΝΙΚΗ ΑΡΧΗ ΣΥΝΤΟΝΙΣΜΟΥ**

**ΕΙΔΙΚΗ ΥΠΗΡΕΣΙΑ Ο.Π.Σ.**

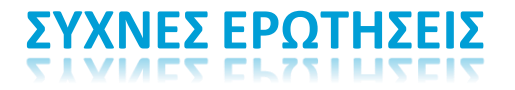

*ΕΛΕΓΧΟΙ ΠΡΑΞΕΩΝ – ΔΕΛΤΙΟ ΚΑΤΑΧΩΡΙΣΗΣ ΔΙΟΡΘΩΣΕΩΝ*

ERG®RAMA

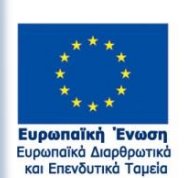

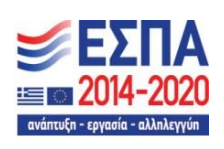

Με τη συγχρηματοδότηση της Ελλάδας και της Ευρωπαϊκής Ένωσης

## **1. Μπορώ σε ένα ΔΚΔ να καταχωρίσω διορθώσεις σε συσχετισμούς για περισσότερα από ένα MIS;**

Ναι. Μπορεί στο ίδιο ΔΚΔ, να γίνει καταχώριση διορθώσεων σε συσχετισμούς περισσοτέρων του ενός MIS.

#### **2. Μπορώ να συνδέσω 2 ΔΚΔ με τον ίδιο έλεγχο;**

Ναι. Μπορεί ένας έλεγχος να συνδεθεί με ένα ή περισσότερα ΔΚΔ.

## **3. Μπορώ να συνδέσω 1 ΔΚΔ με πολλούς ελέγχους;**

Όχι. Δεν υπάρχει αυτή η δυνατότητα. Ένα ΔΚΔ μπορεί να συνδεθεί με έναν μόνο έλεγχο.

## **4. Σε ποιες περιπτώσεις πρέπει να συμπληρώσω το «Ποσό Δημόσιας Δαπάνης» κατά τη Δημιουργία ΔΚΔ** ;

Το πεδίο «Ποσό Δημόσιας Δαπάνης» αφορά τα ΔΚΔ Κατηγορίας 2Α, 2Β, 2Γ και 2Δ (ακυρωτικά) και μόνο αυτά. Στις υπόλοιπες κατηγορίες δεν το συμπληρώνουμε και δεν το χρησιμοποιούμε γιατί ΔΕΝ απομειώνεται η Δημόσια Δαπάνη του Υποέργου. Τα άλλα ΔΚΔ δεν μειώνουν τη Δημόσια Δαπάνη του Υποέργου, αλλά μόνο τη συγχρηματοδοτούμενη. Για τον λόγο αυτό το πεδίο «Ποσό Δημόσιας Δαπάνης» στα ΔΚΔ **εκτός** κατηγορίας 2, έχει σχεδιαστεί στο Σύστημα να είναι πάντα ανενεργό.

### **5. Πως χειρίζομαι το «Ποσό Δημόσιας Δαπάνης» στα ΔΚΔ Κατηγορίας 2;**

Στις κατηγορίες ΔΚΔ 2Α, 2Β 2Γ και 2Δ (ακυρωτικά), το πεδίο «Ποσό Δημόσιας Δαπάνης» προσυμπληρώνεται αυτόματα από το ΟΠΣ και είναι το ίδιο με το «Ποσό Διόρθωσης» που συμπληρώνει ο χρήστης, διότι κατά κανόνα ταυτίζονται. Το ποσό Δημόσιας Δαπάνης πρέπει να είναι συμπληρωμένο στην περίπτωση που το ποσό Διόρθωσης αντιλογίζεται ΠΛΗΡΩΣ από το συγκεκριμένο Υποέργο (είτε για μόνιμη αφαίρεση είτε για να χρησιμοποιηθεί σε άλλο Υποέργο)".

Παρόλα αυτά το ποσό Δημόσιας Δαπάνης μπορεί να διαφοροποιηθεί από το ποσό Διόρθωσης, ακόμα και να μηδενιστεί. Αυτό συμβαίνει όταν τα ποσά των συσχετισμών που συμμετέχουν σε ΔΚΔ Κατηγορίας 2, πρόκειται να δηλωθούν εκ νέου στα επόμενα ΔΔΔ του ίδιου Υποέργου. Εάν πχ επιβληθεί Διόρθωση σε ποσό συσχετισμού σε ένα ΥΕ, με σκοπό το ποσό αυτό να συσχετιστεί με άλλο παραστατικό Αναδόχου στο ίδιο ΥΕ, το πεδίο «Ποσό Δημόσιας Δαπάνης» παραμένει κενό.

# **6. Δημιούργησα ΔΚΔ για καταχώριση διορθώσεων σε συσχετισμούς με παραστατικά, πράξης η οποία παράγει ποσά απλοποιημένου κόστους βάσει ποσοστού (flat rate), αλλά δεν εμφανίζονται οι παραγόμενοι συσχετισμοί απλοποιημένου κόστους.**

Στα ΔΚΔ στα οποία η προσθήκη συσχετισμών με παραστατικά, παράγει και συσχετισμούς απλοποιημένου κόστους, πρέπει αφού συμπληρωθούν οι διορθώσεις των συσχετισμών με παραστατικά, κατόπιν να γίνει «Αποθήκευση» στο Δελτίο. Μετά την Αποθήκευση του Δελτίου, εμφανίζονται στην οθόνη στην αντίστοιχη ενότητα, οι συσχετισμοί απλοποιημένου κόστους του ΔΚΔ.